# Печать подписей плавающих объектов (флотов) с помощью пакета caption<sup>∗</sup>

Аксель Зоммерфельдт (Axel Sommerfeldt) [caption@sommerfee.de](mailto:caption@sommerfee.de)

### 2007/04/09

#### **Аннотация**

Пакет caption предлагает множество путей настройки печати подписей для плавающих объектов (флотов) figure и table и совместим (кооперируется) со многими пакетами.[1](#page-0-0)

#### **TEXническое редактирование**[2](#page-0-1)

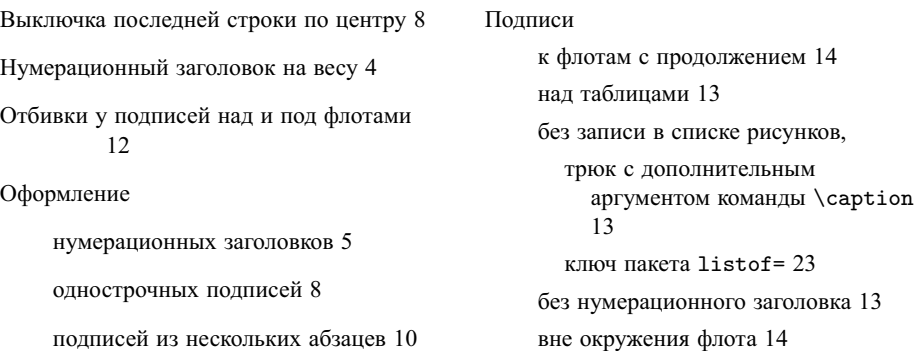

<sup>∗</sup>Данный пакет версии v3.0l, последний раз модифицирован 2007/01/31. Перевод О. Лапко, 2007/05/24. Вопросы и замечания по переводу направляйте по адресу Lapko.O@g23.relcom.ru. *Версия перевода относится к одной из предыдущих версий пакета и может содержать устаревшие данные. Обращайтесь к английской или немецкой документации за более свежей информацией (см. пометки на полях)*.

<span id="page-0-0"></span><sup>1</sup>Полная переработка пользовательского интерфейса сделана совместно со Стивеном Кокрейном (Steven D. Cochran) и Франком Миттельбахом (Frank Mittelbach) и создана для новой расширенной версии 3.0.

<span id="page-0-1"></span><sup>2</sup>Добавлено при переводе.

# **Содержание**

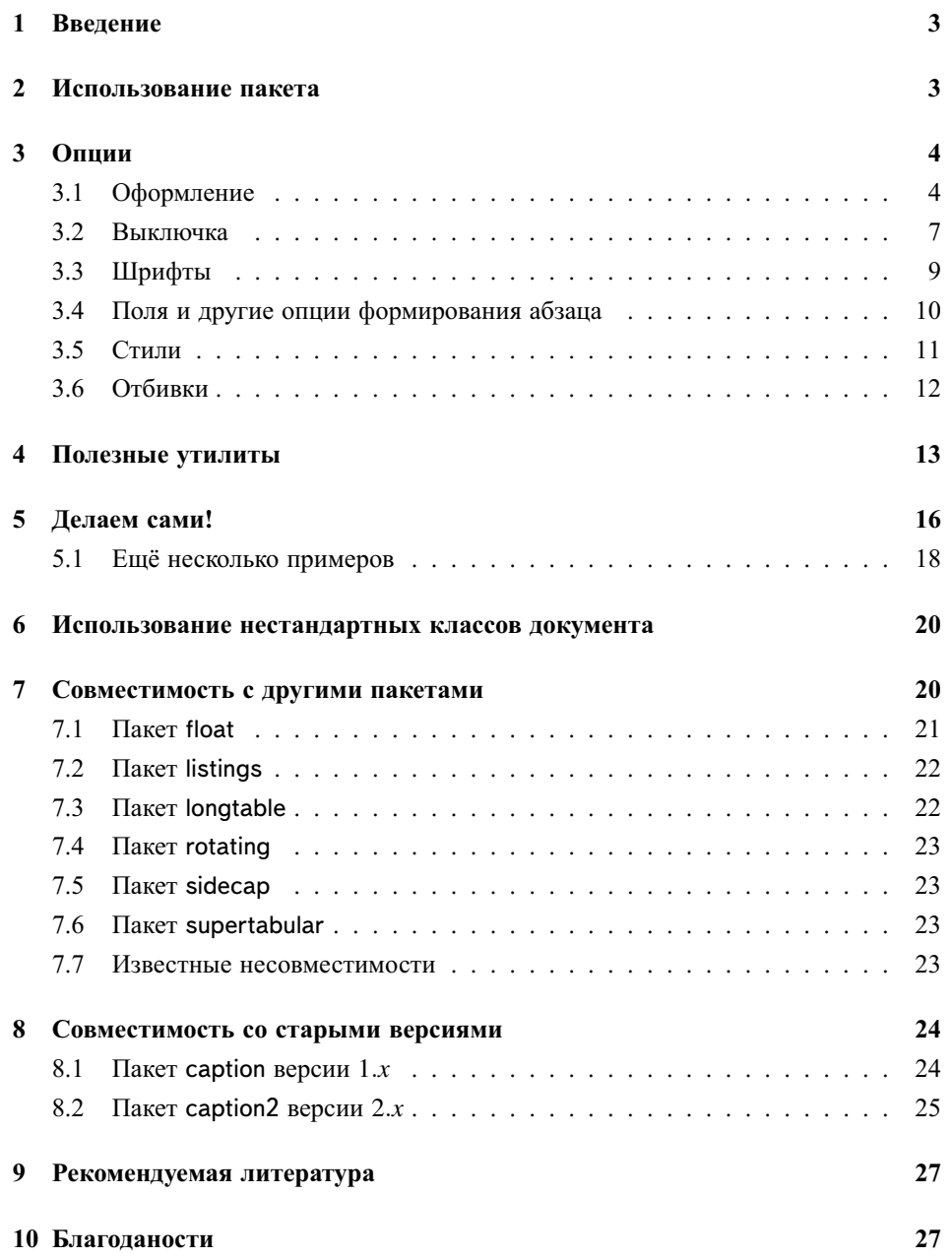

## <span id="page-2-0"></span>**1 Введение**

Внутри стандартных классов LATEX'а подписи не получили заслуженного внимания. Они набираются как обычный абзац без всяких отличий от основного текста, как здесь:

Рис. 1: Тибетская мандала (1800 г.) представляет собой своеобразную карту как особого храма, так и Шамбалы (?). Хорошо видны ворота по четырём сторонам света, сама постройка идёт уступами вверх. (Мозаика пола рыцарского храма на о. Родос точным образом воспроизводит узор тибетской мандалы.)

Должна быть возможность изменить это; например будет лучше, если текст задать меньшим кеглем, добавить втяжку (с обеих сторон), набрать нумерационный заголовок подписи шрифтом основного текста, но задать начертание или насыщенность как у заголовков и т. д. Например, как следующую подпись:

**Рис. 2 –** Тибетская мандала (1800 г.) представляет собой своеобразную карту как особого храма, так и Шамбалы (?). Хорошо видны ворота по четырём сторонам света, сама постройка идёт уступами вверх. (Мозаика пола рыцарского храма на о. Родос точным образом воспроизводит узор тибетской мандалы.)

С данным пакетом это просто сделать, поскольку в нём уже есть множество готовых опций ключей настройки, и вы свободны и выбрать своё сочетание опций для оформления, и создать свои опции.

# <span id="page-2-1"></span>**2 Использование пакета**

\usepackage Добавьте

\usepackage[ $\{options\}$ ]{caption}[2007/01/31]

в преамбулу вашего документа, т. е. в часть файла между командами \documentclass и \begin{document}. Опции задают настройки оформления подписей в книге; например, опции

\usepackage[margin=10pt,font=small,labelfont=bf]{caption}

зададут подписи, похожие на второй пример во введении.

\captionsetup Для последующих изменений пакет caption предлагает команду

\captionsetup[\*float type*}]{\*options*}}

Следовательно, определения

\usepackage[margin=10pt,font=small,labelfont=bf]{caption}

```
\usepackage{caption}
\captionsetup{margin=10pt,font=small,labelfont=bf}
```
эквивалентны.

 $\overline{M}$ 

Нужно обратить внимание, что установки \captionsetup могут действовать и на одно окружение. Так что, если вы хотите изменить установки только текущего окружения figure или table, поместите команду \captionsetup внутри figure или table прямо перед командой \caption. Например

```
\begin{figure}
  \ddots\captionsetup{singlelinecheck=off}
  \operatorname{cap} \{ \dots \}\end{figure}
```
отключает контроль однострочной подписи (см. об этом ниже), но только для данного окружения figure, другие подписи не изменятся.

(Для описания дополнительного параметра (float type) см. разд. 4: «Полезные утилиты».)

#### <span id="page-3-1"></span>Опции 3

#### <span id="page-3-0"></span> $3.1$ Оформление

Подпись рисунка или таблицы обычно имеет три части: нумерационный заголовок,  $format =$ который объявляет, что этот объект 'Рис' унок или 'Таблица' и какой номер он имеет, собственно текст подписи, который обычно даёт краткое описание содержания, и разделитель между нумерационной частью подписи и текстом.

> Формат подписи определяет, как данная информация будет представлена; это определяется ключом

format= $\langle$ format name $\rangle$ ,

с опцией, определяющей оформление (формат) подписи.

Далее два стандартных оформления подписи:

выступает влево.

Новое описание plain Печатает подписи как обычный абзац. (Это оформление задано  $v3.0h$ по умолчанию, и аналогично стандартному оформлению классов  $\mathbb{F}[\mathbb{F}X^{\prime}a_{\cdot}]$ Делает втяжку так, что первая строка (нумерационный заголовок) hang

... Собственное оформление может быть определено, с помощью команды \DeclareCaptionFormat. (См. разд. [5:](#page-15-0) *«Делаем сами»*)

Пример: задание опции

format=hang

создаёт подписи как эта:

- Рис. 3: Тибетская мандала (1800 г.) представляет собой своеобразную карту как особого храма, так и Шамбалы (?). Хорошо видны ворота по четырём сторонам света, сама постройка идёт уступами вверх. (Мозаика пола рыцарского храма на о. Родос точным образом воспроизводит узор тибетской мандалы.)
- indention= Для обоих оформлений (plain и hang) можно установить дополнительную втяжку второй строки подписи. Это можно сделать с ключом

indention= $\langle amount \rangle$ .

[Обратите внимание, что втяжка из ключей format=hang и indention=h*amount*i суммируются. — *Прим. перев.*]

Пара примеров:

format=plain,indention=.5cm

Рис. 4: Тибетская мандала (1800 г.) представляет собой своеобразную карту как особого храма, так и Шамбалы (?). Хорошо видны ворота по четырём сторонам света, сама постройка идёт уступами вверх. (Мозаика пола рыцарского храма на о. Родос точным образом воспроизводит узор тибетской мандалы.)

<span id="page-4-0"></span>format=hang,indention=-0.5cm

Рис. 5: Тибетская мандала (1800 г.) представляет собой своеобразную карту как особого храма, так и Шамбалы (?). Хорошо видны ворота по четырём сторонам света, сама постройка идёт уступами вверх. (Мозаика пола рыцарского храма на о. Родос точным образом воспроизводит узор тибетской мандалы.)

labelformat= С ключом

labelformat= $\langle label$  format name $\rangle$ 

- Новое описание вы задаёте, как печатается нумерационная часть. Существуют четыре стандартных оформления нумерационного заголовка:
	- default нумерационный заголовок печатается так же как в стандартных классах, это обычно название флота и номер (как simple). (Задаётся по умолчанию.)
	- empty Нумерационный заголовок отсутствует. (Эта опция имеет смысл вместе с опциями типа labelsep=none.)
- simple Нумерационный заголовок печатается как название флота и его номер.
- parens Номер в нумерационной части заголовка печатается в скобках.
- ... Собственное оформление может быть определено с помощью команды \DeclareCaptionLabelFormat. (См. разд. [5:](#page-15-0) *«Делаем сами»*)

Пример: с опциями ключей

labelformat=parens,labelsep=quad

создаётся такая подпись:

Рис. (6) Тибетская мандала (1800 г.) представляет собой своеобразную карту как особого храма, так и Шамбалы (?). Хорошо видны ворота по четырём сторонам света, сама постройка идёт уступами вверх. (Мозаика пола рыцарского храма на о. Родос точным образом воспроизводит узор тибетской мандалы.)

labelsep= С ключом

```
labelsep=\langle label\; separator\;name \rangle
```
вы определяете какой разделитель [между нумерационным заголовком и текстом] будет использоваться. Вы можете задать следующие опции:

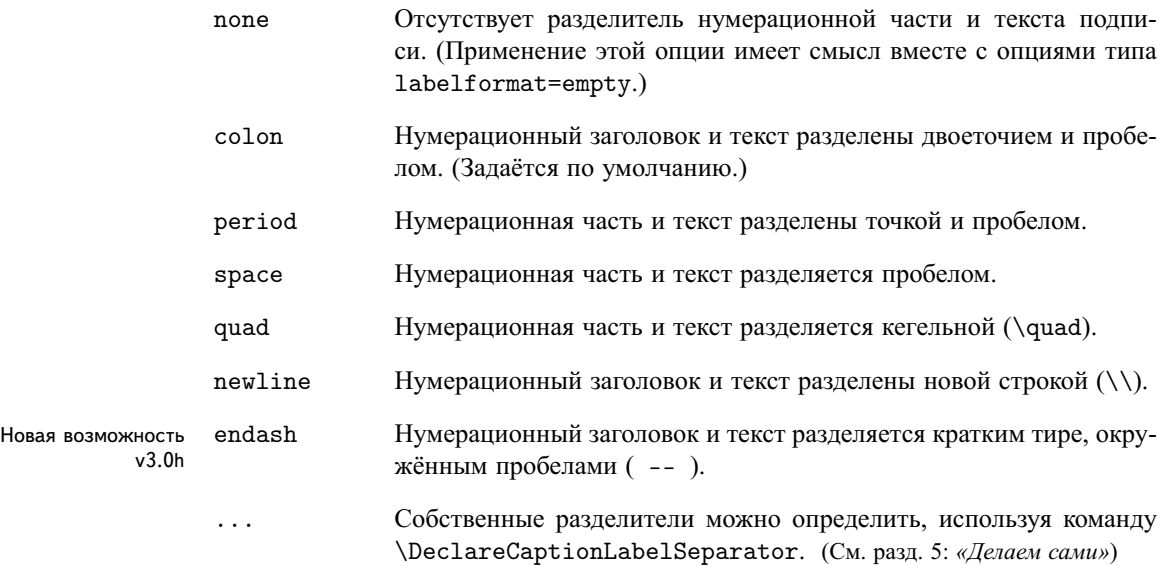

Три примера:

#### labelsep=period

Рис. 7. Тибетская мандала (1800 г.) представляет собой своеобразную карту как особого храма, так и Шамбалы (?). Хорошо видны ворота по четырём сторонам света, сама постройка идёт уступами вверх. (Мозаика пола рыцарского храма на о. Родос точным образом воспроизводит узор тибетской мандалы.)

labelsep=newline,singlelinecheck=false

Рис. 8

Тибетская мандала (1800 г.) представляет собой своеобразную карту как особого храма, так и Шамбалы (?). Хорошо видны ворота по четырём сторонам света, сама постройка идёт уступами вверх. (Мозаика пола рыцарского храма на о. Родос точным образом воспроизводит узор тибетской мандалы.)

labelsep=endash

Рис. 9 – Тибетская мандала (1800 г.) представляет собой своеобразную карту как особого храма, так и Шамбалы (?). Хорошо видны ворота по четырём сторонам света, сама постройка идёт уступами вверх. (Мозаика пола рыцарского храма на о. Родос точным образом воспроизводит узор тибетской мандалы.)

#### <span id="page-6-0"></span>**3.2 Выключка**

justification= При оформлении подписи вы можете определить *выключку подписи*; она задаётся ключом

justification= $\langle$ *justification name* $\rangle$ 

Вы можете выбрать следующие опции:

- justified Печатает подпись в виде обычного абзаца. (По умолчанию.)
- centering Все строки выключены по центру.
- centerlast Абзац набирается на полный формат, последняя строка выключена по центру.
- centerfirst Центрируется только первая строка [остальные, в том числе и концевая, выключаются на полный формат].
- raggedright Строки подписи выключены влево.
- RaggedRight Строки подписи также выключены влево, но в данном случае используется \RaggedRight пакета ragged2e. Отличие состоит в том, что используется алгоритм разрыва [слов] на строки Plain TEX'а.
- raggedleft Строки подписи выключены вправо.

... Собственные определения выключки можно задать с помощью команды \DeclareCaptionJustification. (См. разд. [5:](#page-15-0) *«Делаем сами»*)

Три примера:

justification=centerlast

Рис. 10: Тибетская мандала (1800 г.) представляет собой своеобразную карту как особого храма, так и Шамбалы (?). Хорошо видны ворота по четырём сторонам света, сама постройка идёт уступами вверх. (Мозаика пола рыцарского храма на о. Родос точным образом воспроизводит узор тибетской мандалы.)

format=hang,justification=raggedright

Рис. 11: Тибетская мандала (1800 г.) представляет собой своеобразную карту как особого храма, так и Шамбалы (?). Хорошо видны ворота по четырём сторонам света, сама постройка идёт уступами вверх. (Мозаика пола рыцарского храма на о. Родос точным образом воспроизводит узор тибетской мандалы.)

labelsep=newline,justification=centering

Рис. 12

<span id="page-7-0"></span>Тибетская мандала (1800 г.) представляет собой своеобразную карту как особого храма, так и Шамбалы (?). Хорошо видны ворота по четырём сторонам света, сама постройка идёт уступами вверх. (Мозаика пола рыцарского храма на о. Родос точным образом воспроизводит узор тибетской мандалы.)

 $s$ inglelinecheck= Стандартные классы LAT<sub>EX</sub>'a (article, report, и book) автоматически центрируют подпись если она однострочная:

Рис. 13: Коротенькая подпись.

 Пакет caption следует за этим алгоритмом и поэтому в таких случаях игнорирует выключку, заданную ключом justification=. Определить, следовать этому алгоритму или нет можно, задав ключ

singlelinecheck= $\langle bool \rangle$  .

Используя false, no, off или 0 вместо  $\langle bool \rangle$  вы отключите центрирование однострочной подписи:

singlelinecheck=false

После этого определения короткие подписи [при задании выключки по умолчанию в виде обычного абзаца] будут выглядеть так

Рис. 13: Коротенькая подпись.

Используя true, yes, опили 1 вместо  $\langle bool \rangle$  вы включите механизм центрирования коротких подписей. (Задано по умолчанию.)

### <span id="page-8-0"></span>3.3 Шрифты

font= Заданы три ключа которые определяют шрифт разных элементов подписи: Один labelfont= задаёт шрифт для всей подписи (font), другой задаёт шрифт только для нумераtextfont= ционного заголовка и разделителя (labelfont), и ещё один - шрифт для текста (testfont). Вы задаёте их, используя ключи

> font={ $\langle$ *font options*}} labelfont={ $\langle$ font options}} и textfont={ $\langle$ *font options*}}  $\ddot{\phantom{a}}$

Теперь существующие опции данных ключей:

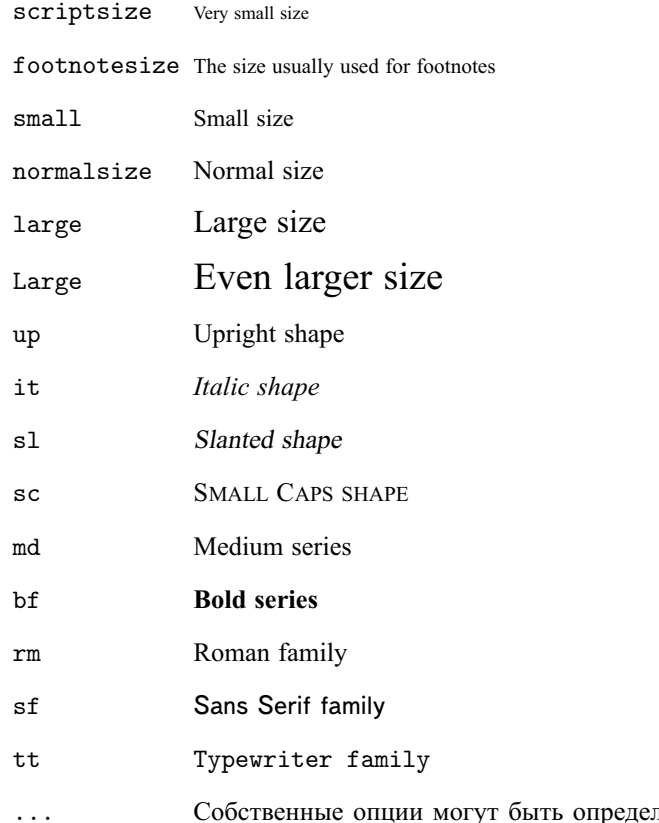

лены с помощью команды \DeclareCaptionFont. (См. разд. 5: «Делаем сами»)

Если используется одна опция ключа, фигурные скобки можно опустить; например, опции font={small} и font=small дадут одинаковый результат.

Пара примеров:

font={small,it},labelfont=bf

*Рис. 14: Тибетская мандала (1800 г.) представляет собой своеобразную карту как особого храма, так и Шамбалы (?). Хорошо видны ворота по четырём сторонам света, сама постройка идёт уступами вверх. (Мозаика пола рыцарского храма на о. Родос точным образом воспроизводит узор тибетской мандалы.)*

font=small,labelfont=bf,textfont=it

**Рис. 15:** *Тибетская мандала (1800 г.) представляет собой своеобразную карту как особого храма, так и Шамбалы (?). Хорошо видны ворота по четырём сторонам света, сама постройка идёт уступами вверх. (Мозаика пола рыцарского храма на о. Родос точным образом воспроизводит узор тибетской мандалы.)*

#### <span id="page-9-1"></span>**3.4 Поля и другие опции формирования абзаца**

margin= Для всех подписей можно определить *либо* дополнительную втяжку *либо* фиксиwidth= рованную ширину. Это задаётся ключами

```
margin=hamounti или
 width=\langle amount\rangle
```
Независимо от того, какой ключ используется, левое и правое поле будут симметричны.

Два иллюстрирующих примера:

margin=10pt

Рис. 16: Тибетская мандала (1800 г.) представляет собой своеобразную карту как особого храма, так и Шамбалы (?). Хорошо видны ворота по четырём сторонам света, сама постройка идёт уступами вверх. (Мозаика пола рыцарского храма на о. Родос точным образом воспроизводит узор тибетской мандалы.)

```
width=.75\textwidth
```
<span id="page-9-0"></span>Рис. 17: Тибетская мандала (1800 г.) представляет собой своеобразную карту как особого храма, так и Шамбалы (?). Хорошо видны ворота по четырём сторонам света, сама постройка идёт уступами вверх. (Мозаика пола рыцарского храма на о. Родос точным образом воспроизводит узор тибетской мандалы.)

parskip= Данный ключ понадобится, если подписи содержат более одного абзаца. Он задаёт

дополнительную вертикальную отбивку между абзацами:

parskip= $\langle amount\rangle$ 

Пример:

margin=10pt,parskip=5pt

Рис. 18: Первый абзац подписи. Он содержит немного текста, чтобы показать как заданные настройки создают оформление подписи.

Второй абзац подписи. Он тоже содержит немного текста, чтобы показать как заданные настройки создают оформление подписи.

#### hangindent= Ключ

hangindent= $\langle amount \rangle$ 

задаёт втяжку для вторых строк каждого абзаца подписи. Если подпись состоит из одного абзаца, этот ключ даёт тот же результат что и известный вам ключ indention=. Но в подписи из нескольких абзацев вы увидите разницу:

format=hang,indention=-.5cm

Рис. 19: Первый абзац подписи. Он содержит немного текста, чтобы показать как заданные настройки создают оформление подписи.

Второй абзац подписи. Он тоже содержит немного текста, чтобы показать как заданные настройки создают оформление подписи.

format=hang,hangindent=-.5cm

Рис. 20: Первый абзац подписи. Он содержит немного текста, чтобы показать как заданные настройки создают оформление подписи.

Второй абзац подписи. Он тоже содержит немного текста, чтобы показать как заданные настройки создают оформление подписи.

#### <span id="page-10-0"></span>**3.5 Стили**

style= Определённая комбинация нескольких ключей создаёт *стиль подписи*. Это можно сравнить со стилями колонтитула, задаваемого командой \pagestyle: стиль подписи задаёт все настройки для оформления подписи.

Предварительно созданный стиль можно вызвать ключом

style= $\langle style \ name \rangle$  .

Пакет caption задаёт стиль default, который устанавливает известным вам ключам значения по умолчанию. Это означает, что определение этого ключа как

style=default

даст тот же эффект, что и задание всех ключей, приведённых ниже:

```
format=default, labelformat=default, labelsep=default,
justification=default, font=default, labelfont=default,
textfont=default, margin=0pt, indention=0pt, parindent=0pt
hangindent=Opt, singlelinecheck=true
```
Собственный стиль подписи можно определить, используя \DeclareCaptionStyle. (См. разд. 5: «Делаем сами»)

### <span id="page-11-0"></span>3.6 Отбивки

aboveskip= Отбивки сверху и снизу подписи определяются командами \abovecaptionskip и \belowcaptionskip. Стандартные классы LTpX'a article, report и book заbelowskip= дают \abovecaptionskip равным 10pt, a \belowcaptionskip-0pt.

> Обе отбивки могут быть изменены командой \setlength, но также можно использовать и ключи:

 $aboveskip=\langle amount\rangle$  $\overline{M}$ belowskip= $\langle amount \rangle$ 

position= Использование команд \abovecaptionskip и \belowcaptionskip имеет один недостаток: если подпись должна быть помещена над, а не под плавающим объектом, то, в результате, мы можем получить ненужную отбивку сверху и никакой отбивки между подписью и объектом. (Напомним: \belowcaptionskip обычно определена как Opt.)

Пожалуйста, сравните отбивки у двух небольших таблиц:

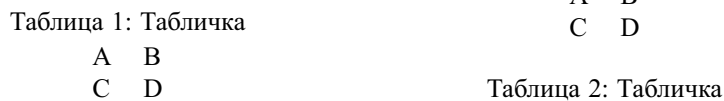

 $\Delta$  R

Но это можно исправить используя ключ position=: он определяет, как отбивки сверху и снизу будут использованы; опция

position=top (или position=above)

говорит пакету caption, что нужно задать соответствующие отбивки для подписи сверху рисунка или таблицы и опция

position=bottom (или position=below)

велит пакету caption расставить соответствующие отбивки для подписи снизу рисунка или таблицы. (Данная опция задаётся по умолчанию кроме окружения многостраничной таблицы longtable.)

Итак задание \captionsetup{position=top} для левой таблицы, в примере выше даст нужные отбивки для обеих подписей:

<span id="page-12-0"></span>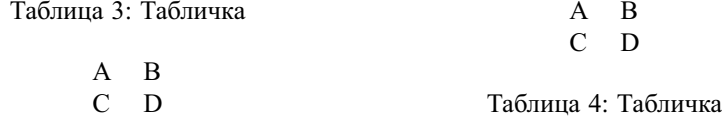

(«Техника» работы ключа такова: \abovecaptionskip и \belowcaptionskip мeняются местами если задана опция position=top, поэтому в обоих случаях \abovecaptionskip задаётся между подписью и рисунком или таблицей.)

Этот ключ нужен когда используется вместе с дополнительным аргументом команды \captionsetup. (См. разд. 4: «Полезные утилиты», чтобы узнать подробности.) Например, опция ключа

\captionsetup[table]{position=top}

tableposition= Новая возможность  $v3.0a$  говорит, что подписи в плавающих таблицах помещаются сверху (с соответствующим отбивками). Поскольку такая установка очень популярна, пакет caption предлагает ключ-аббревиатуру, для использования его в строке \usepackage:

 $\verb+\usepackage[...,tableposition=top]{\caption}^3$ 

что эквивалентно

```
\usepackage[...] {caption}
\captionsetup[table]{position=top}
```
#### <span id="page-12-1"></span> $\overline{\mathbf{4}}$ Полезные утилиты

\caption Команда

 $\ \ \ \ \ \ \ \$  (lst entry)] {  $\ \ \ \$ 

печатает подпись внутри окружения флота, типа figure или table. Так, это нам известно, но новость состоит в том, что если задать аргумент (lst entry) пустым, подпись в списке рисунков или таблиц не появится; например,

\caption [] {Подпись без записи в списке рисунков.}

Пакет longtable определяет команду \caption\* которая печатает подпись без метки \caption\* и занесения её в список таблиц. Пример:

```
\begin{longtable}{cc}
  \caption*{Табличка}\\
  A \& B \ \veeC & D \setminus \setminus\end{longtable}
```
выглядит следующим образом:

<span id="page-12-2"></span><sup>&</sup>lt;sup>3</sup>Обратите внимание, что этот ключ не достаточен, если используется класс КОМА-Script, вам понадобится также глобальная опция tablecaptionabove.

Табличка

```
A B
C D
```
<span id="page-13-1"></span>Данный пакет тоже предлагает такую возможность. И теперь вы можете использовать эту команду с любым окружением плавающего объекта, например figure или table, как здесь:

```
\begin{table}
 \caption*{Табличка}
 \begin{tabular}{cc}
    A & B \\
   C & D \\
  \end{tabular}
\end{table}
```
\captionof Иногда вам нужно создать подпись *вне* окружения флота, поместив, к примеру, \captionof\* подпись внутри окружения minipage. Для этой цели пакет caption предлагает команду

\captionof{\*float type*}}[\*lst\_entry*\]{\*heading*\} .

Обратите внимание, что первый аргумент, *(float type*), в данном случае является обязательным, поскольку команда \captionof должна знать, к какому плавающему объекту создать подпись (например. «Рис.» или «Таблица») и в какой список поместить подпись. Пример

```
\captionof{figure}{Картинка}
\captionof{table}{Табличка}
```
создаёт подписи как здесь:

<span id="page-13-0"></span>Рис. 21: Картинка

Таблица 6: Табличка

«Звёздный» вариант \captionof\* даёт тот же результат, что и \caption\*: печатает подпись без нумерационного заголовка и вывода в список рисунков или таблиц.

Используйте обе команды, \captionof и \captionof\*, только в окружениях (типа minipage или \parbox), иначе подпись может разорваться между страницами. Кроме этого могут возникнуть побочные эффекты (например, неверные отбивки вокруг подписи).

\ContinuedFloat Иногда возникает необходимость разбить рисунки или таблицы на несколько частей, задав им общий номер. Для этого предназначена команда

\ContinuedFloat .

Лучше её поставить первой внутри окружения флота. Команда \ContinuedFloat отменяет увеличение соответствующего счётчика флота (используемого командой \caption) и задаёт тот же номер как и у рисунка или таблицы выше. Пример:

```
\begin{table}
\caption{Табличка}
. . .
\end{table}
. . .
\begin{table}\ContinuedFloat
\caption{Табличка (продолжение)}
. . .
\end{table}
```
даст следующий результат:

Таблица 7: Табличка

. . . Таблица 7: Табличка (продолжение)

\captionsetup Нам уже известна команда \captionsetup (см. разд. [2:](#page-2-1) *«Использование пакета»*), Но сейчас мы разберём значение дополнительного аргумента, *{float type*}. Напомним синтаксис этой команды

 $\text{captionsetup}[\text{float type}]\{\text{options}\}.$ 

Если (*float type*) задан, все ключи и опции, (*options*) ничего не изменят в месте задания. Они только определены для будущего использования, в момент, когда подпись внутри окружения флота данного типа, *(float type*), будет напечатана. Например

\captionsetup[figure]{\*options*}}

определяет оформление *(options)* для подписи внутри окружения figure. Далее идёт пример иллюстрирующий сказанное:

\captionsetup{font=small} \captionsetup[figure]{labelfont=bf}

создаст подписи вида:

**Рис. 22:** Картинка

Таблица 8: Табличка

Как вы видите установка \captionsetup[figure]{labelfont=bf} изменяет только шрифт нумерационной части подписи, всё остальное остаётся.

\clearcaptionsetup Если вам внутри данного окружения нужно отменить параметры, заданные для текущего типа флота, используйте команду

 $\text{cleanationsetup}\{\text{float type}\}$  .

Например \clearcaptionsetup{figure} отменит дополнительные настройки из примера выше:

Рис. 23: Картика

Таблица 9: Табличка

В качестве опции в  $\langle$ float type $\rangle$  вы можете обычно указывать два из них: figure или table. Но, как увидите позже, некоторые пакеты LATEX'а (как, например, float, longtable, и sidecap) определяют дополнительные окружения и эти две команды могут быть в них использованы.

# <span id="page-15-0"></span>**5 Делаем сами!**

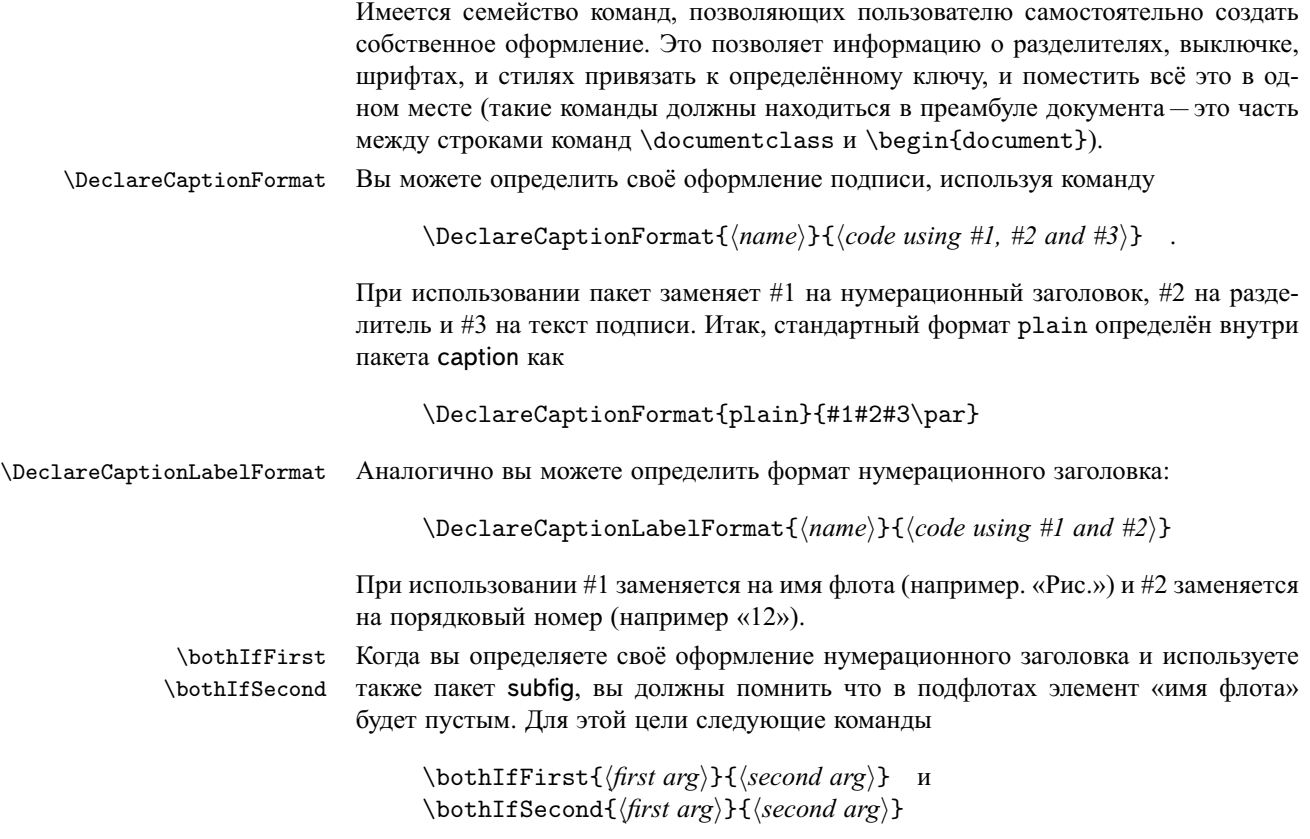

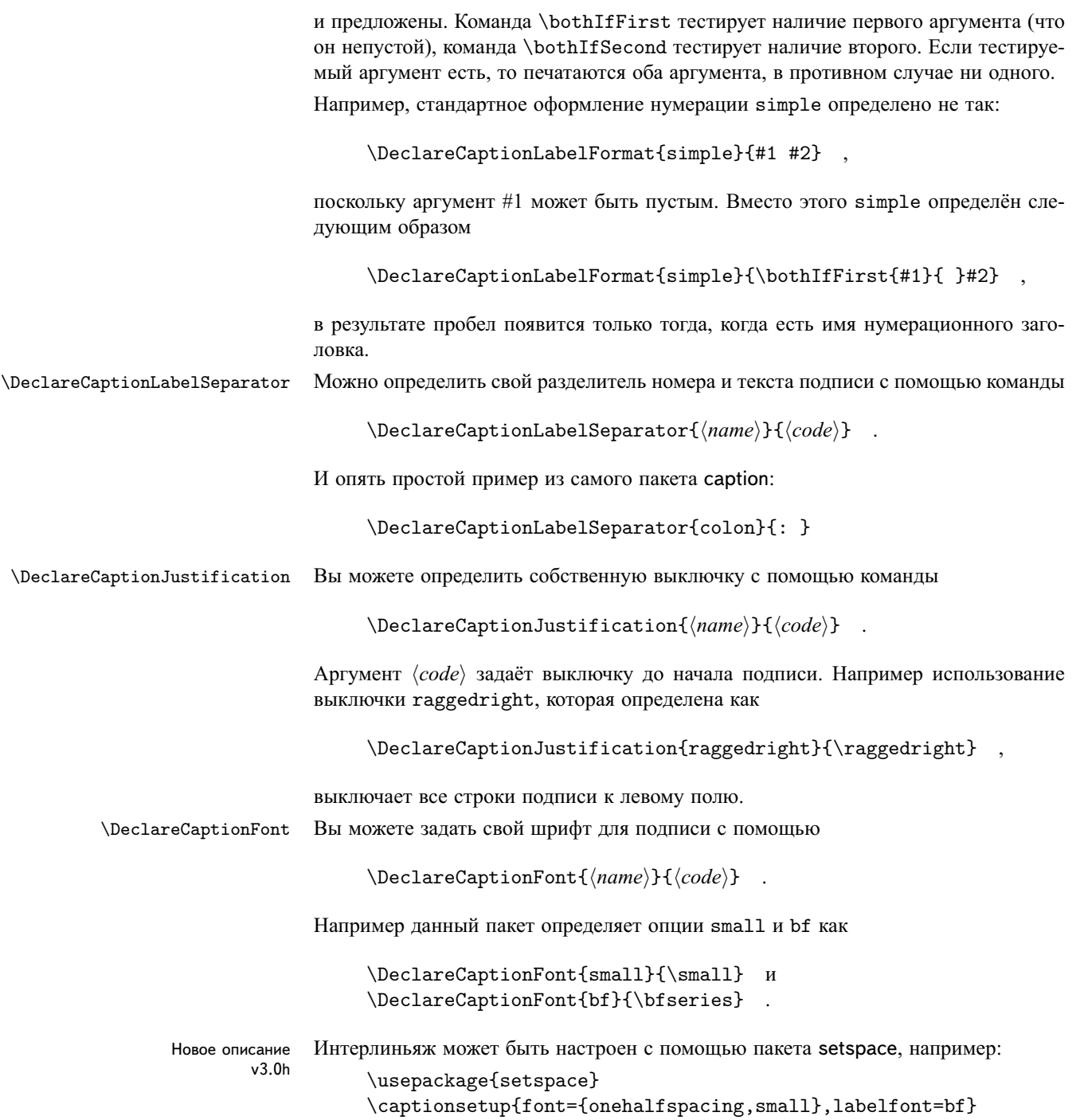

**Рис. 24:** Тибетская мандала (1800 г.) представляет собой своеобразную карту как особого храма, так и Шамбалы (?). Хорошо видны ворота по четырём сторонам света, сама постройка идёт уступами вверх. (Мозаика пола рыцарского храма на о. Родос точным образом воспроизводит узор тибетской мандалы.)

Пример использования цвета:

\usepackage{color} \DeclareCaptionFont{red}{\color{red}} \DeclareCaptionFont{green}{\color{green}} \DeclareCaptionFont{blue}{\color{blue}} \captionsetup{labelfont=blue,textfont=green}

Рис. 25: Тибетская мандала (1800 г.) представляет собой своеобразную карту как особого храма, так и Шамбалы (?). Хорошо видны ворота по четырём сторонам света, сама постройка идёт уступами вверх. (Мозаика пола рыцарского храма на о. Родос точным образом воспроизводит узор тибетской мандалы.)

\DeclareCaptionStyle Вы можете определить свои собственные стили с помощью

\DeclareCaptionStyle{\*name*}}[\*additional options*}]{\*options*}}

Вспомним, что стили подписи это коллекция ключей, сохранённых под данным именем. Вы можете привести их в действие с помощью ключа style=h*style name*i. Все стили подписей базируются на установках по умолчанию. (См. полный список в разд. [3.5:](#page-10-0) *«Стили»*.) Поэтому достаточно определить опции, отличные от уже заданных.

Если вы определите *(additional options)* они будут использоваться когда подпись будет однострочной, и контроль коротких подписей не отключен заданием опции singlelinecheck=off.

Опять же очень простой пример из самого caption.sty:

\DeclareCaptionStyle{default}[justification=centering]{}

#### <span id="page-17-0"></span>**5.1 Ещё несколько примеров**

Если вам нужно точка и новая строка как разделитель между номером и текстом определите это так:

\DeclareCaptionLabelSeparator{period-newline}{. \\}

Задав этот разделитель как \captionsetup{labelsep=period-newline} вы получите следующую подпись:

#### **Рис. 26.**

Тибетская мандала (1800 г.) представляет собой своеобразную карту как особого храма, так и Шамбалы (?). Хорошо видны ворота по четырём сторонам света, сама постройка идёт уступами вверх. (Мозаика пола рыцарского храма на о. Родос точным образом воспроизводит узор тибетской мандалы.)

Для кратких подписей — которые помещаются на одной строке — такой разделитель не годится, даже если отменено автоматическое центрирование (с помощью singlelinecheck=off):

**Рис. 27.** Картинка.

Специальный стиль, который определяет другой разделитель автоматически возвращает всё на места:

```
\DeclareCaptionStyle{period-newline}%
  [labelsep=period]{labelsep=period-newline}
```
**Рис. 27.** Картинка.

Если вы предпочтёте оставить центрирование короткой строки нужно определить

```
\DeclareCaptionStyle{period-newline}%
  [labelsep=period, justification=centering]%
  {labelsep=period-newline} .
```
При этом определении короткие подписи будут выглядеть так

**Рис. 27.** Картинка.

в то же время длинные подписи сохранят разрыв после номера флота.

Чуть изменив стиль, вы получите и длинные подписи центрированными:

```
\DeclareCaptionStyle{period-newline}%
  [labelsep=period]%
  {labelsep=period-newline,justification=centering}
```
#### **Рис. 28.**

Тибетская мандала (1800 г.) представляет собой своеобразную карту как особого храма, так и Шамбалы (?). Хорошо видны ворота по четырём сторонам света, сама постройка идёт уступами вверх. (Мозаика пола рыцарского храма на о. Родос точным образом воспроизводит узор тибетской мандалы.)

Другой пример: вы хотите получить такие подписи:

Тибетская мандала (1800 г.) представляет собой своеобразную карту как особого храма, так и Шамбалы (?). Хорошо видны ворота по четырём сторонам света, сама постройка идёт уступами вверх. (Мозаика пола рыцарского храма на о. Родос точным образом воспроизводит узор тибетской мандалы.)

*(Рис. 29)*

Вы должны задать их следующим образом:

```
\DeclareCaptionFormat{reverse}{#3#2#1}
\DeclareCaptionLabelFormat{fullparens}{(\bothIfFirst{#1}{ }#2)}
```

```
\DeclareCaptionLabelSeparator{fill}{\hfill}
\captionsetup{format=reverse,labelformat=fullparens,
              labelsep=fill, font=small, labelfont=it}
```
Ещё пример: поместить нумерационный заголовок подписи на левом поле; возможное решение:

```
\DeclareCaptionFormat{llap}{\llap{#1#2}#3\par}
\captionsetup{format=llap,labelsep=quad,singlelinecheck=no}
```
В результате вы получите такую подпись:

Рис. 30 Тибетская мандала (1800 г.) представляет собой своеобразную карту как особого храма, так и Шамбалы (?). Хорошо видны ворота по четырём сторонам света, сама постройка идёт уступами вверх. (Мозаика пола рыцарского храма на о. Родос точным образом воспроизводит узор тибетской мандалы.)

#### <span id="page-19-0"></span>6 Использование нестандартных классов документа

Новое описание  $v3.0p$ 

Пакет caption настроен на использование со стандартными классами article, герогт и book, он также работает с классами для немецких публикаций artikel, rapport и boek.

Если вы не уверены поддерживается ли ваш класс документа или нет, лучше данный пакет не использовать. Вы в любом случае можете попробовать обработать свой документ с пакетом caption, но в этом случае внимательно проверьте, есть ли побочные эффекты, т.е. при подключённом без опций пакете и без него вид подрисуночных подписей не должен меняться. (Если это происходит, можете продолжить, но знайте, что следующие версии пакета caption могут изменить вывод вашего документа.) Если всё прекрасно, можно теперь задать опции, используя \usepackage[...] {caption} или \captionsetup и надеяться на лучшее.

Следующая версия v3.1 пакета caption будет работать с такими классами, как beamer и классы KOMA-Script. Выход версии планируется на лето 2007 г.

#### <span id="page-19-1"></span>7 Совместимость с другими пакетами

Пакет caption содержит специальные адаптации с другими пакетами, также работающими с подписями, поэтому подписи всегда выглядят так, как вы определили им настройки.

Здесь приведены пакеты, которые адаптированы на совместное использование c caption:

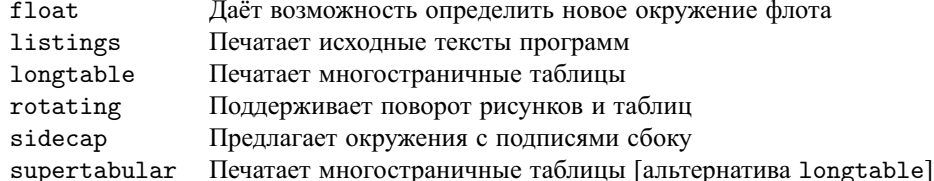

Новая возможность  $v3.0b$  Если вы используете один из этих пакетов вместе с пакетом caption вы получаете дополнительные возможности для настроек оформления с помощью

 $\c$ aptionsetup[ $\langle environment \rangle$ ]{ $\langle options \rangle$ }

где (environment) определяет окружения, заданные упомянутыми выше пакетами. (Обратите внимание, что это не работает с окружениями sideways... пакета rotating.) Например

```
\captionsetup[lstlisting]{labelfont=bf}
```
Задаёт подписям внутри окружения 1stlisting полужирные нумерационные части.

Если такая поддержка нежелательна вы можете задать соответствующую опцию пакета caption

\usepackage[..., \package}=no]{caption}

Например, задание опции float=по означает, что вы не хотите, чтобы пакет caption поддерживал пакет float. (Примечание: вы можете определить эти опции только в строке команды \usepackage, тем более не в командах \captionsetup.)

Для подробной информации о пакетах, которые поддерживаются см. документацию этих пакетов или в книге The LATFX Companion[1].

#### <span id="page-20-0"></span> $7.1$ Пакет float

Очень полезные настройки предлагаются пакетом float<sup>[2]</sup>. Пакет предлагает специальную опцию размещения флота Н которая жёстче, по сравнению с опцией h стандартного LATFX'а. Если стандартная опция только «рекомендует» LATFX'у поместить флот «здесь», опция Н помещает флот точно в том месте где он записан и нигде больше [При этой опции флот реально встаёт на якорь! - Прим. перев].

Помимо этого пакет предлагает различные стили для окружений флотов, это стили plain, plaintop, ruled, и boxed. Вы можете задать один из этих стилей как для новых окружений флотов, так и для уже существующих figure и table.

Если вы используете пакет caption вместе с пакетом float стиль подписи ruled будет определён автоматически:

```
\DeclareCaptionStyle{ruled}{labelfont=bf,labelsep=space}
```
Этот стиль предлагает стиль подписей в стиле флотов ruled. Для вас как пользователя это значит, что подписи внутри ruled флотов будут всегда выглядеть так, если только не переопределены заданные опции пакета:

**Program 7.1** The first program. This hasn't got anything to do with the package but is included as an example. Note the ruled float style.

```
#include <stdio.h>
int main(int argc, char **argv)
\{for (int i = 0; i < argc; ++i)
               printf("argv[%d] = %s\n", i, argv[i]);
       return 0;
\mathcal{F}
```
Если вы желаете другое оформление для ruled подписей нужно задать свои установки, используя команду

```
\DeltaPeclareCaptionStyle{ruled}{\langle options \rangle}.
```
Этот механизм действует и на другие стили флотов. Если вам нужно специальное оформление подписи для стиля plain или boxed, вы просто определяете соответствующий стиль с тем же названием.

Примечание: Для успешной кооперации вам нужна версия пакета под номером 1.3 или выше.

### <span id="page-21-0"></span>7.2 **Haker** listings

```
Новое описание
             v3.0<sub>b</sub>
```
Пакет listings [6] предназначен для печати исходного кода в IATFX'е. Вы можете печатать отдельные файлы в окружении, аналогичном окружению verbatim или фрагменты кода так же как при использовании команды \verb. Множество параметров контролируют вывод кода и если вам нужно оформить язык, который ещё не имеет поддержки, вы можете задать свои определения.

Примечание: для успешной кооперации вам нужен пакет версии не ниже 1.2. Иначе вы получите сообщение об ошибке!

#### <span id="page-21-1"></span>**Haker** longtable 7.3

Пакет longtable [7] предлагает окружение longtable которое, аналогично окружение tabular, создаёт табличный материал, но он может разместиться на нескольких полосах.

Примечание: Для успешной кооперации используйте версию 3.15 или выше.

### <span id="page-22-1"></span>**7.4 Пакет** rotating

Пакет rotating [\[8\]](#page-27-2) предлагает окружения sidewaysfigure и sidewaystable которые, аналогичны обычным рисункам и таблицам, но повёрнуты на 90 градусов. Эти окружения всегда занимают полную полосу.

### <span id="page-22-0"></span>**7.5 Пакет** sidecap

Новое описание Пакет sidecap[\[9\]](#page-27-3) предлагает окружения флотов SCfigure и SCtable, которые аналогичны обычным рисункам и таблицам но подпись помещается *сбоку*.

> Пакет sidecap предлагает свои опции выключки. Если они заданы, они перекрывают заданные опции в ключе justification=.

listof= Используя пакет the sidecap вы возможно заметите, что отмена вывода в список подписи с помощью кода \caption[]{. . . } не работает в этих окружениях. Это связано с настройками пакета sidecap, но можно использовать для этого ключ \captionsetup{listof=false} внутри нужной фигуры или таблицы.

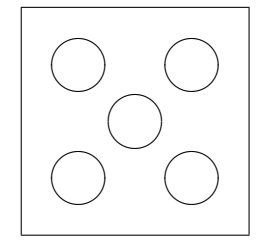

**Рис. 31:** Небольшой пример с подписью сбоку.

### <span id="page-22-2"></span>**7.6 Пакет** supertabular

Пакет supertabular[\[11\]](#page-27-4) предлагает окружение supertabular которое аналогично longtable из пакета longtable. Оба они предлагают создание таблиц на несколько страниц. Детальный разбор различий этих пакетов приведён в The LATEX Companion[\[1\]](#page-26-2).

### <span id="page-22-3"></span>**7.7 Известные несовместимости**

Новое описание Использование пакета caption вместе с одним из следующих пакетов не рекомен-<br> $v^3.0$ <sup>v3.0b</sup> дуется; обычно это даёт неожиданные побочные эффекты или даже ошибки<sup>[4](#page-22-4)</sup>:

captcont, ccaption, ftcapt, (hvfloat), multicap, topcapt, nonfloat

<span id="page-22-4"></span><sup>4</sup>Данные перевода этого раздела могут содержать устаревшие данные. Обращайтесь к английской или немецкой документации за более свежей информацией. — *Прим. перев.*

#### <span id="page-23-0"></span>Совместимость со старыми версиями 8

#### <span id="page-23-1"></span>8.1 Пакет сартіоп версии  $1.x$

Эта версия пакета caption поддерживает старые опции и команды созданные в версиях 1.х этого пакета. Поэтому не должно возникать проблем в компиляции старых документов, но, пожалуйста, не смешивайте старые опции и команды с новыми. Это не поддерживается и может дать неприятные побочные эффекты.

Здесь дан краткий обзор устаревших опций и команд и чем они заменены в современной версии пакета caption:

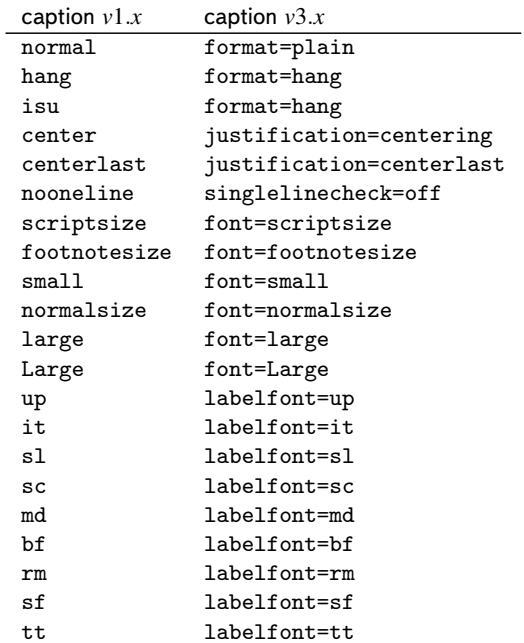

Помимо опций для настроек нужного шрифта были также команды \captionsize, а также \captionfont и \captionlabelfont которые могли быть переопределены с помощью \renewcommand и позволяли альтернативный и более гибкий способ изменить шрифт подписей. Данный механизм заменён на команды

 $\ddot{\phantom{a}}$ 

```
\DeltaPeclareCaptionFont{...}{...}
                                   \mathbf{M}\captionsetup{font=...,labelfont=...}
```
(См. разд. 5: «Делаем сами»)

Установки полей в версии v1.x задавались с помощью

\setlength{\captionmargin}{...} .

Это заменено на

\captionsetup{margin=...} .

(См. разд. [3.4:](#page-9-1) *«Поля и другие опции формирования абзаца»*) Например, старый код

```
\usepackage[hang,bf]{caption}
\renewcommand\captionfont{\small\sffamily}
\setlength\captionmargin{10pt}
```
до сих пор работает, но лучше переписать его как

```
\usepackage[format=hang,labelfont=bf,font={small,sf},
           margin=10pt]{caption}
```
или

```
\usepackage{caption}
\captionsetup{format=hang,labelfont=bf,font={small,sf},
              margin=10pt} .
```
Такая экзотическая опция ruled которая позволяла частично использовать настройки подписи для флотов с оформлением ruled из пакета float эмулируется и данным пакетом тоже. Но использование этой опции не рекомендуется, поскольку данная версия пакета caption предлагает более гибкий способ для изменения подписей таких окружений плавающих флотов:

```
\DeclareCaptionStyle{ruled}{. . . }
```
и, соответственно

 $\cap$   $\{ruled\}, \ldots$ 

(См. разд. [5:](#page-15-0) *«Делаем сами»*, [4:](#page-12-1) *«Полезные утилиты»* и [7.1:](#page-20-0) *«Пакет* float*»*)

### <span id="page-24-0"></span>**8.2 Пакет** caption2 **версии** 2.*x*

Хотя используются одни и те же настройки и в пакете caption и в экспериментальной, но сейчас устаревшей версии-пакете caption2, у этих пакетов совершенно разный механизм их задания. Поэтому полная совместимость невозможна. По этой причине до сих пор существует пакет caption2.sty в данном дистрибутиве, и старые документы, использующие пакет caption2 будут компилироваться.

Новые документы должны использовать современные версии пакета caption. В большинстве случаев можно заменить строку

```
\usepackage[...]{caption2}
```
\usepackage[...]{caption}

Но некоторые опции и команды не эмулируются, и вы можете получить сообщения об ошибках. Данный раздел поможет вам ликвидировать такие ошибки. Если у вас проблемы по замене пакета caption2 на caption не раздумывайте и отправляйте мне e-mail.

Помимо устаревших опций из предыдущего раздела следующие также эмулируются:

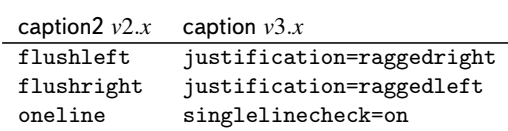

Задание втяжек (полей) для подписей, созданных в *v*2.*х* 

\setcaptionmargin{...} resp. \setcaptionwidth{...} .

Они могут быть заменены на

\captionsetup{margin=...} resp.\captionsetup{width=...} .

(См. разд. 3.4: «Поля и другие опции формирования абзаца») Задание втяжки в версии v2.x задавалось как

```
\captionstyle{indent}
```
Сейчас это задаётся в виде

 $\verb|\caption="block| for mat = plain, indention = ...}|$ 

Контроль короткой подписи контролируется командами \onelinecaptionsfalse (отключает контроль) и \onelinecaptionstrue (для включения контроля). Это заменено \captionsetup{singlelinecheck=off} и, соответственно \captionsetup{ singlelinecheck=on}. (См. разд. 3.2: «Выключка»)

Команды

\captionlabeldelim, \captionlabelsep, \captionstyle, \defcaptionstyle, \newcaptionstyle, and \renewcaptionstyle

не имеют простой замены поэтому не эмулируются данной версией пакета caption. (Их использование вызовет сообщение об ошибке.) Замена этого кода не всегда проста, но добросовестно прочитав данное руководство, вы найдёте подходящие опции и команды замены.

на

Опция версии *v*2.*x* ignoreLTcapwidth тоже не имеет замены. Но в большинстве случаев эту опцию можно опустить, потому что в данной версии пакета caption значение \LTcapwidth будет игнорировать в любом случае (если только вы не зададите значение, отличное от заданного по умолчанию). (См. разд. [7.3:](#page-21-1) *«Пакет* longtable*»*)

## <span id="page-26-0"></span>**9 Рекомендуемая литература**

Я рекомендую следующие документы для дальнейшего чтения:

• The T<sub>F</sub>X FAQ - Frequently asked questions about T<sub>F</sub>X and L<sup>AT</sup>F<sub>X</sub>:

<http://faq.tug.org/>

• A French FAQ can be found at

<http://www.grappa.univ-lille3.fr/FAQ-LaTeX/>

• epslatex from Keith Reckdahl contains many tips around including graphics in LAT<sub>E</sub>X 2 $\varepsilon$  documents. You will find this document in the directory

<ftp://ftp.ctan.org/pub/tex/info/epslatex/>

# <span id="page-26-1"></span>**10 Благоданости**

I would like to thank Katja Melzner, Steven D. Cochran, Frank Mittelbach, David Carlisle, Carsten Heinz, Olga Lapko, and Keith Reckdahl. Thanks a lot for all your help, ideas, patience, spirit, and support!

Also I would like to thank Harald Harders, Peter Löffler, Peng Yu, Alexander Zimmermann, Matthias Pospiech, Jürgen Wieferink, Christoph Bartoschek, Uwe Stöhr, Ralf Stubner, Geoff Vallis, Florian Keiler, Jürgen Göbel, Uwe Siart, Sang-Heon Shim, Henrik Lundell, David Byers, William Asquith, and Prof. Dr. Dirk Hoffmann, who all helped to make this package a better one.

### **Список литературы**

- <span id="page-26-2"></span>[1] Frank Mittelbach and Michel Goossens: *The LATEX Companion (2nd. Ed.)*, Addison-Wesley, 2004.
- <span id="page-26-3"></span>[2] Anselm Lingnau: *An Improved Environment for Floats*, 2001/11/08
- [3] Olga Lapko: *The floatrow package documentation*, 2005/05/22
- [4] Sebastian Rahtz & Heiko Oberdiek: *Hypertext marks in ETEX*, 2007/01/25
- [5] Heiko Oberdiek: *The hypcap package Adjusting anchors of captions* 2001/08/27
- <span id="page-27-0"></span>[6] Carsten Heinz: *The Listings Package*, 2004/02/13
- <span id="page-27-1"></span>[7] David Carlisle: *The longtable package*, 2000/10/22
- <span id="page-27-2"></span>[8] Sebastian Rahtz and Leonor Barroca: *A style option for rotated objects in EIEX*, 1997/09/26
- <span id="page-27-3"></span>[9] Rolf Niepraschk und Hubert Gäßlein: *The sidecap package*, 2003/06/06
- [10] Steven D. Cochran: *The subfig package*, 2005/07/05
- <span id="page-27-4"></span>[11] Johannes Braams und Theo Jurriens: *The supertabular environment*, 2002/07/19
- [12] Anne Brüggemann-Klein: *Einführung in die Dokumentverarbeitung*, B.G. Teubner, Stuttgart, 1989